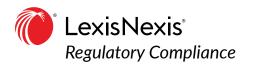

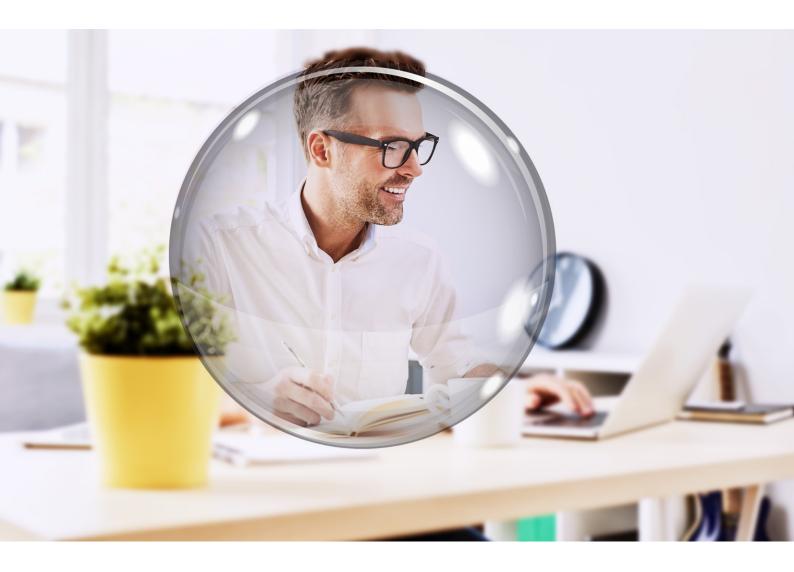

# Regulatory Compliance User Manual

Prepared by: Mary Wong Version: V1.2 Date: 11/22/2019

LexisNexis<sup>®</sup> Proprietary & Confidential

### Contents

| Welcome                                 | 5     |
|-----------------------------------------|-------|
| Log into the portal                     | 6     |
| Logging in                              | 5     |
| Forgotten password                      | 7-8   |
| Review your obligations                 | 9-11  |
| Filtering content                       | 11    |
| Assign authorities and responsibilities | 12-13 |
| Take 'point in time' snapshots          | 14    |
| Respond to alerts and updates           | 14    |

#### **Document Control**

| <b>Document Author</b> | Mary Wong                               |
|------------------------|-----------------------------------------|
| Document Date          | 11/22/2019                              |
| <b>Current Version</b> | 1.2                                     |
| Document Title         | LexisNexis Regulatory Compliance Portal |
| Document Type          | User Manual                             |

#### **Document Revisions**

| Date       | Version | Author    | Comments                           |
|------------|---------|-----------|------------------------------------|
| 03/04/2018 | 1.0     | Mary Wong |                                    |
| 10/09/2018 | 1.1     | Mary Wong | Updated to include version control |
| 11/22/2018 | 1.2     | Mary Wong |                                    |

### Welcome

Welcome to the LexisNexis<sup>®</sup> Regulatory Compliance portal, the secure online legal obligations register solution that combines regulatory content with technology to empower you to take control of your compliance obligations.

This user manual will show you how to:

- Log in to the portal
- Review your obligations
- Assign authorities and responsibilities
- Take 'point in time' snapshots
- Respond to alerts and updates

If you have any queries about the Regulatory Compliance Portal, or about other LexisNexis products and services, please:

- contact your relationship manager;
- email compliance@lexisnexis.com.au; or
- visit our Regulatory Compliance community website, https://compliance.community.lexisnexis.com.au.

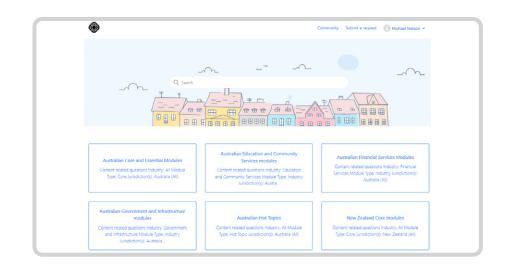

The portal is hosted by an ISO 27001 certified provider, disaster recovery is in Australia and is active-active within an RTO of less than 24 hours.

Customer data can only be accessed by authorised users and each user can set or reset their password. LexisNexis can only make subscription changes, at your request, and at no time access your organisation's data.

#### Log into the portal

#### Logging in

To log into the portal, open a browser and go to: https://compliance.portal.lexisnexis.com.au/login

You will then see a screen like this:

| Certain Compliance          | Home                               |                                  |               |
|-----------------------------|------------------------------------|----------------------------------|---------------|
| LOGIN                       |                                    |                                  |               |
|                             | Email                              | michael.nelson@lexisnexis.com.au |               |
|                             | Password                           | ••••••                           |               |
|                             |                                    | Forgot password?<br>SUBMIT       |               |
| Copyright © 2019 LexisNexis | . All rights reserved. Terms & Con | ditions. Privacy Policy.         | < RELX Group™ |

Enter your email and password and click 'SUBMIT'.

You now have access to the portal.

| LexisNexis Compliance Portal           |   |  |  |  |  |
|----------------------------------------|---|--|--|--|--|
| Register Owner: LexisNexis             |   |  |  |  |  |
| Following is your subscription content |   |  |  |  |  |
| Your Subscriptions:                    |   |  |  |  |  |
| Anti-Bribery & Corruption              | ř |  |  |  |  |
| Competition & Consumer                 | ~ |  |  |  |  |
| Corporations                           | ~ |  |  |  |  |
| Employment                             | ~ |  |  |  |  |
| Environment                            | ~ |  |  |  |  |
| Privacy and Data Protection            | ~ |  |  |  |  |
| Tax                                    | ~ |  |  |  |  |
| Workplace Health & Safety              | × |  |  |  |  |

#### Forgotten password

If you have forgotten your password, click on the 'Forgot password?' link, and then enter your email address into the text box.

| Forgot password                      |                           |                          |            |
|--------------------------------------|---------------------------|--------------------------|------------|
| Please enter your registered emai    | il address                |                          |            |
|                                      | Email                     | Email                    |            |
|                                      |                           | SUDMIT                   |            |
| Copyright © 2019 LexisNexis. All rig | hts reserved. Terms & Con | ditions. Privacy Policy. | RELX Group |
|                                      |                           |                          |            |
|                                      |                           |                          |            |
|                                      |                           |                          |            |
|                                      |                           |                          |            |

You will receive an email that contains a link to the 'reset password' page, and instructions on how to construct a secure password

| ComplexisNexis*<br>Regulatory Compliance                                                                                                    |
|----------------------------------------------------------------------------------------------------|
| Dear Michael Nelson,                                                                                                    |
| You are receiving this email because you have requested to reset your LexisNexis store password.<br>Please follow the link below and follow the on screen instructions to reset your password. |
| RESET PASSWORD                                                                                                    |
| LexisNexis values your security so please ensure your new password meets the security requirements<br>below:                                                                                   |
| Password must be 8 characters or greater in length, your password must contain one character from 3<br>of the following 4 groups.                                                              |
| <ul> <li>Upper Case Letter (A-Z)</li> <li>Lower Case Letter (a-z)</li> <li>Number (0-9)</li> <li>Special character such as I , # \$ % ' * + - / = ? {   }. @</li> </ul>                        |
| If you have any questions regarding an order your account you can get help here:<br>compliance@lexisnexis.com.au                                                                               |
| Thank you for your continued interest in LexisNexis products and services.                                                                                                    |

#### **Forgotten password**

Enter your new password into the text box

|                                        | Password                   | Password              |            |
|----------------------------------------|----------------------------|-----------------------|------------|
|                                        | Confirm                    | Confirm               |            |
|                                        |                            | RESET PASSWORD        |            |
| Copyright © 2019 LexisNexis. All right | s reserved. Terms & Condit | ions. Privacy Policy. | RELX Group |
| Copyright © 2019 LexisNexis. All right | s reserved. Terms & Condit | ions. Privacy Policy. |            |
|                                        |                            |                       |            |
|                                        |                            |                       |            |

If you have entered a compliant password, a message will appear in the bottom right of the screen confirming you have updated your password and you will also receive an email confirming this.

If you have NOT entered a compliant password, a message will appear in the bottom right of the screen setting out the problem.

### **Review your obligations**

Click on the module you would like to review:

| LexisNexis Compliance Portal           |   |
|----------------------------------------|---|
| Register Owner: LexisNexis             |   |
| Following is your subscription content |   |
| Your Subscriptions:                    |   |
| Anti-Bribery & Corruption              | ~ |
| Competition & Consumer                 | ~ |
| Corporations                           | ~ |
| Employment                             | ~ |
| 1. Employment                          |   |
| Environment                            | ~ |
|                                        |   |

You will then see the contents of the module, including core obligations, sub-obligations and tools set out as follows:

| Emp     | loyment                                 | (Employment)    |                                                                                                    |                                                                                                    |                                                                                        |                                                         |                                                                    |                             |
|---------|-----------------------------------------|-----------------|----------------------------------------------------------------------------------------------------|----------------------------------------------------------------------------------------------------|----------------------------------------------------------------------------------------|---------------------------------------------------------|--------------------------------------------------------------------|-----------------------------|
| Regist  | er owner: Les                           | disNexis        |                                                                                                    |                                                                                                    |                                                                                        |                                                         |                                                                    |                             |
| Jurisdi | ction: All                              | ~               |                                                                                                    |                                                                                                    |                                                                                        |                                                         |                                                                    |                             |
|         | itatus: All                             | ~               |                                                                                                    |                                                                                                    |                                                                                        |                                                         |                                                                    |                             |
|         |                                         | rent Version    | 2                                                                                                    |                                                                                                    |                                                                                        |                                                         |                                                                    |                             |
| Tools   | rensioniq Curr                          | ent version     |                                                                                                    |                                                                                                    |                                                                                        |                                                         |                                                                    |                             |
| 1005    |                                         |                 |                                                                                                    |                                                                                                    |                                                                                        |                                                         |                                                                    |                             |
|         |                                         |                 |                                                                                                    |                                                                                                    |                                                                                        |                                                         |                                                                    | Filter Rows                 |
|         |                                         | Core Obligation | Sub Obligation                                                                                           | Tools New                                                                                                    | v/Updated Responsibility for Ensuring<br>Compliance                                    | Compliance<br>Status                                    | Date<br>Reviewed                                                   | Risk Impact                 |
|         | 9874                                    | Overview        |                                                                                                    | Tools                                                                                                    |                                                                                        |                                                         |                                                                    |                             |
|         | 9706                                    | Types of Worker |                                                                                                    | Tools                                                                                                    | Head of HR                                                                             | Non                                                     | 21/05/2019                                                         | High                        |
|         | 9815                                    |                 | Full-time                                                                                                | Tools                                                                                                    | Hiring Manager                                                                         | Compliant                                               | 21/05/2019                                                         | High                        |
|         |                                         |                 |                                                                                                    | Tools                                                                                                    | Hiring Manager                                                                         | Non                                                     | 21/05/2019                                                         | Low                         |
|         | 9818                                    |                 | Part-time employees                                                                                      | 10015                                                                                                    | rand manager                                                                           |                                                         |                                                                    |                             |
|         | 9818<br>9824                            |                 | Part-time employees<br>Casual workers                                                                    | Tools                                                                                                    | Hiring Manager                                                                         | Non                                                     | 21/05/2019                                                         | Low                         |
|         |                                         |                 |                                                                                                    |                                                                                                    |                                                                                        |                                                         | 21/05/2019<br>21/05/2019                                           | Low<br>High                 |
|         | 9824                                    |                 | Casual workers                                                                                           | Tools                                                                                                    | Hiring Manager                                                                         | Non                                                     |                                                                    |                             |
|         | 9824<br>9833                            |                 | Casual workers<br>Labour hire                                                                            | Tools<br>Tools                                                                                                    | Hiring Manager<br>Hiring Manager                                                       | Non<br>Compliant                                        | 21/05/2019                                                         | High                        |
|         | 9824<br>9833<br>10038                   |                 | Casual workers<br>Labour hire<br>Independent contractors                                                 | Tools<br>Tools<br>Tools                                                                                                    | Hiring Manager<br>Hiring Manager<br>Hiring Manager                                     | Non<br>Compliant<br>Compliant                           | 21/05/2019<br>21/05/2019                                           | High<br>High                |
|         | 9824<br>9833<br>10038<br>10052          |                 | Casual workers<br>Labour hire<br>Independent contractors<br>Foreign workers                              | Tools<br>Tools<br>Tools<br>Tools                                                                                                    | Hiring Manager<br>Hiring Manager<br>Hiring Manager<br>Hiring Manager                   | Non<br>Compliant<br>Compliant<br>Compliant<br>Compliant | 21/05/2019<br>21/05/2019<br>21/05/2019                             | High<br>High<br>High        |
|         | 9824<br>9833<br>10038<br>10052<br>11165 |                 | Casual workers<br>Labour thre<br>Independent centractors<br>Foreign workers<br>Oxideren and young people | Tools Construction Construction | Hiring Manager<br>Hiring Manager<br>Hiring Manager<br>Hiring Manager<br>Hiring Manager | Non<br>Compliant<br>Compliant<br>Compliant<br>Compliant | 21/05/2019<br>21/05/2019<br>21/05/2019<br>21/05/2019<br>21/05/2019 | High<br>High<br>High<br>Low |

To review the contents of the core obligations, sub-obligations and tools, simply click on the red link.

### **Review your obligations**

If you have selected an obligation, it will appear as a pop-up:

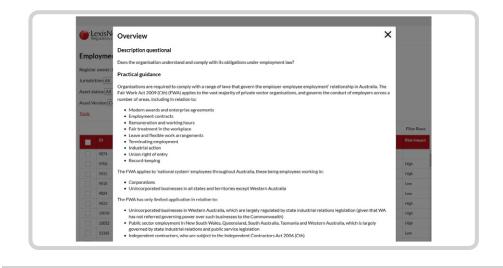

If you have selected tools, they will appear in a new window, with links to the relevant documentation:

|              | ment (Employment)                              |           |                                                    |      |             |
|--------------|------------------------------------------------|-----------|----------------------------------------------------|------|-------------|
| Return to re | gister                                         |           |                                                    |      |             |
|              |                                                |           |                                                    |      | Filter Rows |
| URN          | Obligation                                     | Tool Type | Tool Title                                         | URL  | New/Updated |
| 54431        | Types of Worker                                | Hyperlink | Consumer and Small Business - Labour Hire Laws     | Link |             |
| 53478        | Types of Worker                                | Hyperlink | Vic Labour Hire Licensing Authority                | Link |             |
| 46864        | Types of Worker                                | Hyperlink | Qld Register of Labour Hire Licences               | Link |             |
| 45873        | Types of Worker                                | Hyperlink | SA Occupational Public Register                    | Link |             |
| 11183        | Types of Worker                                | Hyperlink | Victoria State Government - Child Employment Pc    | Link |             |
| 11182        | Types of Worker                                | Hyperlink | Queensland Department of Employment and Indus      | Link |             |
| 11181        | Types of Worker                                | Hyperlink | New South Wales Office of the Children's Guardian  | Link |             |
| 10120        | Types of Worker                                | Hyperlink | National Code of Good Practice for Australian Appr | Link |             |
| 10063        | Types of Worker                                | Hyperlink | Department of Immigration and Border Protection    | Link |             |
| 10059        | Types of Worker                                | Hyperlink | Department of Immigration and Border Protection    | Link |             |
| 10044        | Types of Worker                                | Hyperlink | Business.gov.au independent contractors decision t | Unk  |             |
| 9831         | Types of Worker/Remuneration and Working Hour. | Hyperlink | Fair Work Ombudsman Pay Calculator                 | Link |             |

#### **Review your obligations**

| Last  | updated: 24/04/2019          |
|-------|------------------------------|
| Regi  | ster owner: LexisNexis       |
| Juris | diction: All                 |
| Asse  | t status: All                |
| Asse  | t Version: Current Version • |
| Sear  | ch:                          |
| Tools | 5                            |

#### Filtering content

The content of the register can be filtered by:

- **Jurisdiction:** every obligation has one or more application jurisdictions, and the portal will only show those obligations that are in the selected jurisdiction;
- **Asset status:** you can toggle between Active, Archived or All obligations. When there is a change in the law that renders an obligation redundant, it is archived, and reflected as such in the New/Updated column.
- **Filter rows:** when you click on Filter rows, you can filter across the columns within the register;
- Asset version: you can choose between the current or previous versions, sorted in descending order;
- Export as CSV: you can choose to export the version on display as a .csv file.

## Assign authorities and responsibilities

The user can now edit any of the following columns from the selected obligations:

- Responsibility for Ensuring Compliance
- Compliance Status
- Date Reviewed
- Risk Impact
- Risk Likelihood
- Control Action

To edit an obligation, first select it by clicking on the box next to the obligation's ID number.

| Emp       | loyment (       | Employment)     |                |                   |             |                                          |                            |                                      |                        |                           |                   |
|-----------|-----------------|-----------------|----------------|-------------------|-------------|------------------------------------------|----------------------------|--------------------------------------|------------------------|---------------------------|-------------------|
| Registe   | er owner: Lexis | Nexis           |                |                   |             |                                          |                            |                                      |                        |                           |                   |
|           | ction: All      | ~               |                |                   |             |                                          |                            |                                      |                        |                           |                   |
| 100000000 | tatus: All      | ~               |                |                   |             |                                          |                            |                                      |                        |                           |                   |
|           | /ersion: Currer |                 | ~              |                   |             |                                          |                            |                                      |                        |                           |                   |
| 000000000 | ersion: Currer  | it version      | ~              |                   |             |                                          |                            |                                      |                        |                           |                   |
| Tools     |                 |                 |                |                   |             |                                          |                            |                                      |                        |                           |                   |
|           |                 |                 |                |                   |             |                                          |                            |                                      |                        |                           |                   |
|           |                 |                 |                |                   |             |                                          |                            |                                      |                        |                           | Filter Row        |
|           | ID              | Core Obligation | Sub Obligation | Tools             | New/Updated | Responsibility for<br>Ensuring           | Compliance<br>Status       | Date<br>Reviewed                     | Risk<br>Impact         | Risk<br>Likelihood        | Control           |
|           | ID              | Core Obligation | Sub Obligation | Tools<br>Tools    | New/Updated |                                          |                            |                                      |                        |                           | Control           |
|           |                 |                 | Sub Obligation |                   | New/Updated |                                          |                            |                                      |                        |                           | Control<br>Action |
|           | ID<br>9874      | Overview        | Sub Obligation | Tools             | New/Updated | Ensuring                                 | Status                     | Reviewed                             | Impact                 | Likelihood                | Control<br>Action |
|           | 9874            | Overview        |                | Tools<br>Tools    | New/Updated | Ensuring<br>Head of HR                   | Status                     | Reviewed 21/05/2019                  | Impact                 | Likelihood                | Control<br>Action |
|           |                 | Overview        | Full-time      | Tools Tools Tools | New/Updated | Ensuring<br>Head of HR<br>Hiring Manager | Status<br>Non<br>Compliant | Reviewed<br>21/05/2019<br>21/05/2019 | Impact<br>High<br>High | Likelihood<br>High<br>Low |                   |

At the bottom of the page, two buttons will appear:

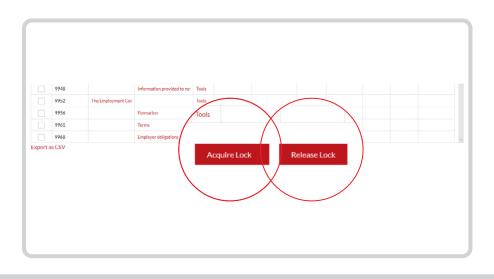

## Assign authorities and responsibilities

To edit the selected obligation, click Acquire Lock. To prevent users overriding each other, the register has a locking function that means that while an obligation is locked, only the user who has acquired it can edit it.

Once they have released it, it then becomes available for other users to edit.

A user can acquire up to four locks at any one time.

Once the lock has been acquired, the obligation is highlighted in green, and the obligation is now ready to be edited. The 'Commit' button will also appear at the bottom of the page.

|   |      | Core Obligation | Sub Obligation      | Tools | New/Updated | Responsibility for<br>Ensuring | Compliance<br>Status | Date<br>Reviewed | Risk<br>Impact | Risk<br>Likelihood | Control<br>Action |
|---|------|-----------------|---------------------|-------|-------------|--------------------------------|----------------------|------------------|----------------|--------------------|-------------------|
|   | 9874 | Overview        |                     | Tools |             |                                |                      |                  |                |                    |                   |
| • | 9706 | Types of Worker |                     | Tools |             | Head of HR                     | Non                  | 21/05/2019       | High           | High               | http://www.lead-  |
|   | 9815 |                 | Full-time           | Tools |             | Hiring Manager                 | Compliant            | 21/05/2019       | High           | Low                | Monthly HR Rev    |
|   | 9818 |                 | Part-time employees | Tools |             | Hiring Manager                 | Non                  | 21/05/2019       | Low            | Low                | Monthly HR Rev    |
|   | 9824 |                 | Casual workers      | Tools |             | Hiring Manager                 | Non                  | 21/05/2019       | Low            | Low                | Monthly HR Rev    |
|   |      |                 |                     |       |             |                                |                      |                  |                |                    |                   |
|   |      |                 |                     |       |             |                                |                      |                  |                |                    |                   |

Once the necessary editing has been completed, click the Commit button to save the changes. Otherwise, click the Release Lock to abandon the changes you have made.

The lock will release automatically after an hour, after which any uncommitted changes will be lost.

Your organisation will also have a number of super users who are able to manually release locked obligations.

### Take 'point in time' snapshots

Super users can also lock down the whole register by clicking on 'Commit as a new version'. This creates a timestamped, archived version, which can then be referred to by clicking on the Asset version drop down.

| Jurisdie | tion: All     | ~                                                                 |                     |       |             |                                |                      |                  |                |                    |                   |
|----------|---------------|-------------------------------------------------------------------|---------------------|-------|-------------|--------------------------------|----------------------|------------------|----------------|--------------------|-------------------|
| Asset st | tatus: All    | ~                                                                 |                     |       |             |                                |                      |                  |                |                    |                   |
| Asset V  | ersion: Curre |                                                                   |                     |       |             |                                |                      |                  |                |                    |                   |
| Tools    |               | wember 2019 12:37:5<br>wember 2019 11:05:3                        |                     |       |             |                                |                      |                  |                |                    |                   |
|          |               | tober 2019 11:58:42<br>tober 2019 15:30:58                        |                     |       |             |                                |                      |                  |                |                    |                   |
|          |               | tober 2019 15:30:56<br>tober 2019 14:05:21                        |                     |       |             |                                |                      |                  |                |                    | Filter Row        |
|          | 18 Se         | ptember 2019 10:01:<br>ptember 2019 10:42:<br>ptember 2019 11:38: | Obligation          | Tools | New/Updated | Responsibility for<br>Ensuring | Compliance<br>Status | Date<br>Reviewed | Risk<br>Impact | Risk<br>Likelihood | Control<br>Action |
|          | 9874 16 Se    | ptember 2019 16:00:2                                              | 26                  | Tools |             |                                |                      |                  |                |                    |                   |
|          | 9706 09 Se    | ptember 2019 16:43:4<br>Types of worker                           | 13                  | Tools |             | Head of HR                     | Non                  | 21/05/2019       | High           | High               | http://www.lea    |
|          | 9815          |                                                                   | Full-time           | Tools |             | Hiring Manager                 | Compliant            | 21/05/2019       | High           | Low                | Monthly HR Re     |
|          |               |                                                                   | Part-time employees | Tools |             | Hiring Manager                 | Non                  | 21/05/2019       | Low            | Low                | Monthly HR Re     |
|          | 9818          |                                                                   |                     |       |             |                                | Non                  | 21/05/2019       | Low            | Low                | Monthly HR Re     |
|          | 9824          |                                                                   | Casual workers      | Tools |             | Hiring Manager                 | NON                  | 21/05/2019       | LOW            |                    | PROTICITY PIK RU  |

#### **Respond to alerts and updates**

The obligations contained in the register are updated to reflect changes in legislation.

To highlight these changes, the relevant obligations are flagged as:

Updated: where obligations remain on foot, but aspects have been amended;

New: where legislative or similar changes have been made and a new obligation has been created;

Archived: where there is a change in the law that renders an obligation redundant, it is archived.

| ID    | Core Obligation                 | Sub Obligation                  | Tools | New/Updated | Responsibility for Ensuring | Compliance | Date       | Risk Impact | Risk  |
|-------|---------------------------------|---------------------------------|-------|-------------|-----------------------------|------------|------------|-------------|-------|
|       |                                 |                                 |       |             | Compliance                  | Status     | Reviewed   |             | Likel |
| 9697  |                                 | Equal remuneration              | Tools |             |                             |            |            |             |       |
| 9700  |                                 | Guarantee of annual earnings    | Tools |             |                             |            |            |             |       |
| 9703  |                                 | Maximum weekly hours            | Tools |             |                             |            |            |             |       |
| 9980  | Fair Treatment in the Workplace |                                 | Tools | Updated     | Director of Human Resources | Non        | 22-08-2019 | High        | Low   |
| 9983  |                                 | Bullying                        | Tools |             | Head of People and Culture  | Compliant  | 21-08-2019 | Low         | Low   |
| 9986  |                                 | Discrimination                  | Tools |             | Head of People and Culture  | Non        | 22-08-2019 | High        | High  |
| 9995  |                                 | General protections             | Tools |             | Head of People and Culture  | Compliant  | 28-08-2019 | High        | Low   |
| 10001 |                                 | Coercion, undue influence and m | Tools |             | Legal Counsel               | Compliant  | 21-08-2019 | High        | Low   |
| 10010 |                                 | Whistleblowers' protection      | Tools | Updated     | Legal Counsel               | Non        | 22-08-2019 | High        | High  |
|       |                                 |                                 |       |             |                             |            |            |             |       |

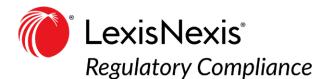

#### About LexisNexis<sup>®</sup> Regulatory Compliance

LexisNexis Regulatory Compliance is a legal obligations register and alerting solution that combines regulatory content with technology to empower you to take control of your compliance obligations.

We use Australia's leading legal and industry experts to provide a practical, plain English interpretation of all the relevant legislative and regulatory materials, so you don't have to.

Content is updated daily, so you will always access obligations which reflect the current legislative framework — saving you significant costs and / or research time.

All content is supported with flexible technology options designed to meet your existing and future needs.

LexisNexis Regulatory Compliance makes your compliance journey fast and seamless.

#### About LexisNexis®

LexisNexis is part of RELX Group, a world-leading provider of information and analytics for professional and business customers across industries. LexisNexis helps customers to achieve their goals in more than 175 countries, across six continents, with over 10,000 employees.